Pham 3928

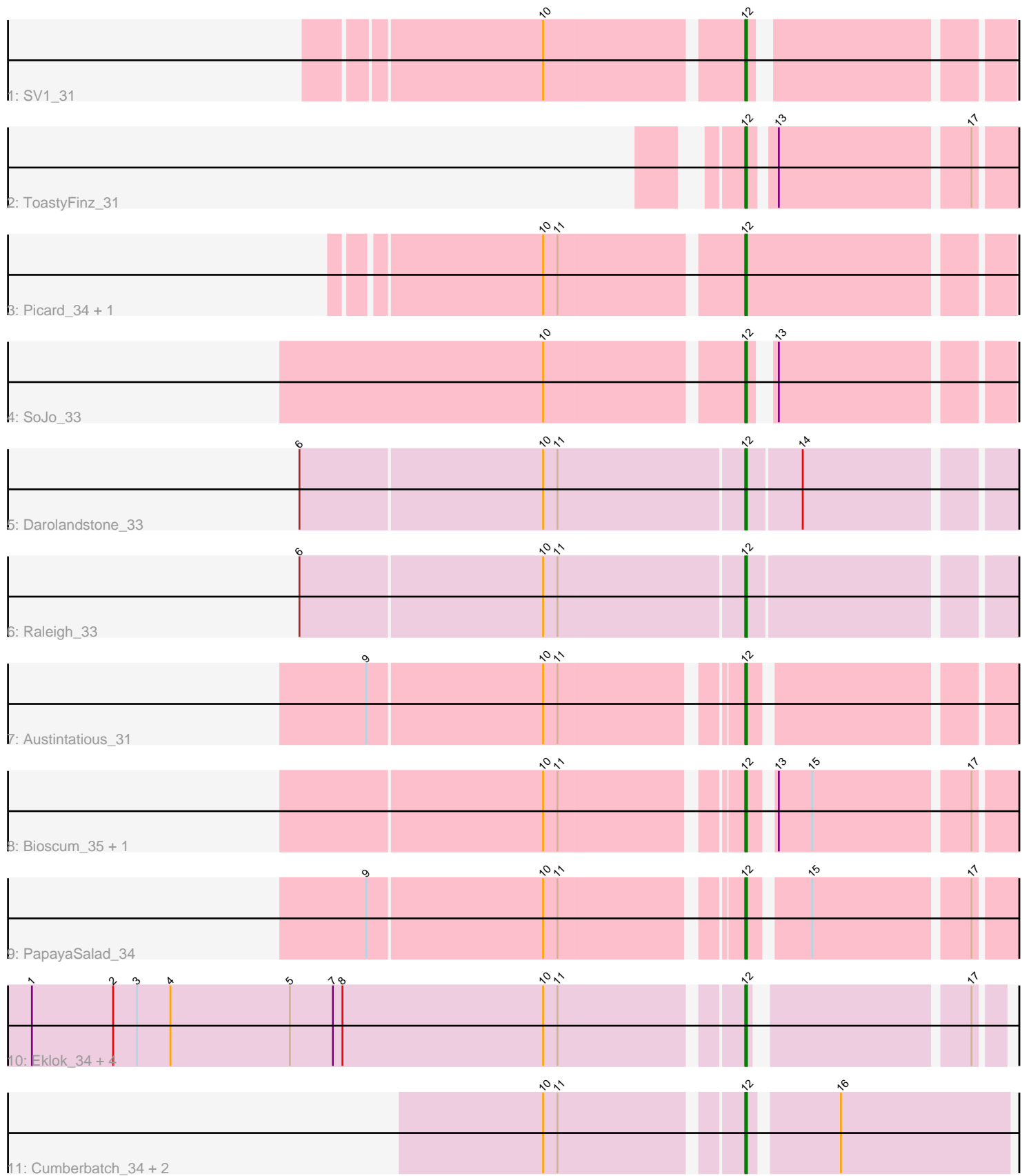

Note: Tracks are now grouped by subcluster and scaled. Switching in subcluster is indicated by changes in track color. Track scale is now set by default to display the region 30 bp upstream of start 1 to 30 bp downstream of the last possible start. If this default region is judged to be packed too tightly with annotated starts, the track will be further scaled to only show that region of the ORF with annotated starts. This action will be indicated by adding "Zoomed" to the title. For starts, yellow indicates the location of called starts comprised solely of Glimmer/GeneMark auto-annotations, green indicates the location of called starts with at least 1 manual gene annotation.

# Pham 3928 Report

This analysis was run 04/28/24 on database version 559.

Pham number 3928 has 19 members, 0 are drafts.

Phages represented in each track:

- Track 1 : SV1 31
- Track 2 : ToastyFinz\_31
- Track 3 : Picard\_34, Mojorita\_34
- Track 4 : SoJo\_33
- Track 5 : Darolandstone 33
- Track 6 : Raleigh\_33
- Track 7 : Austintatious 31
- Track 8 : Bioscum 35, Ididsumtinwong 35
- Track 9 : PapayaSalad\_34
- Track 10 : Eklok\_34, AxeJC\_33, Ignacio\_33, Eastland\_33, Piccadilly\_33
- Track 11 : Cumberbatch 34, HFrancette 34, Vondra 32

## **Summary of Final Annotations (See graph section above for start numbers):**

The start number called the most often in the published annotations is 12, it was called in 19 of the 19 non-draft genes in the pham.

Genes that call this "Most Annotated" start:

• Austintatious\_31, AxeJC\_33, Bioscum\_35, Cumberbatch\_34, Darolandstone\_33, Eastland\_33, Eklok\_34, HFrancette\_34, Ididsumtinwong\_35, Ignacio\_33, Mojorita\_34, PapayaSalad\_34, Picard\_34, Piccadilly\_33, Raleigh\_33, SV1\_31, SoJo\_33, ToastyFinz\_31, Vondra\_32,

Genes that have the "Most Annotated" start but do not call it: •

Genes that do not have the "Most Annotated" start: •

## **Summary by start number:**

Start 12:

• Found in 19 of 19 ( 100.0% ) of genes in pham

• Manual Annotations of this start: 19 of 19

• Called 100.0% of time when present

• Phage (with cluster) where this start called: Austintatious 31 (BC3), AxeJC 33 (BP), Bioscum\_35 (BC3), Cumberbatch\_34 (BP), Darolandstone\_33 (BC2), Eastland\_33 (BP), Eklok\_34 (BP), HFrancette\_34 (BP), Ididsumtinwong\_35 (BC3), Ignacio\_33 (BP), Mojorita\_34 (BC1), PapayaSalad\_34 (BC3), Picard\_34 (BC1), Piccadilly\_33 (BP), Raleigh\_33 (BC2), SV1\_31 (BC1), SoJo\_33 (BC1), ToastyFinz\_31 (BC1), Vondra\_32 (BP),

#### **Summary by clusters:**

There are 4 clusters represented in this pham: BP, BC1, BC2, BC3,

Info for manual annotations of cluster BC1: •Start number 12 was manually annotated 5 times for cluster BC1.

Info for manual annotations of cluster BC2: •Start number 12 was manually annotated 2 times for cluster BC2.

Info for manual annotations of cluster BC3: •Start number 12 was manually annotated 4 times for cluster BC3.

Info for manual annotations of cluster BP: •Start number 12 was manually annotated 8 times for cluster BP.

#### **Gene Information:**

Gene: Austintatious\_31 Start: 22090, Stop: 22275, Start Num: 12 Candidate Starts for Austintatious\_31: (9, 21871), (10, 21979), (11, 21988), (Start: 12 @22090 has 19 MA's),

Gene: AxeJC\_33 Start: 24254, Stop: 24427, Start Num: 12 Candidate Starts for AxeJC\_33: (1, 23819), (2, 23870), (3, 23885), (4, 23906), (5, 23981), (7, 24008), (8, 24014), (10, 24140), (11, 24149), (Start: 12 @24254 has 19 MA's), (17, 24377),

Gene: Bioscum\_35 Start: 24354, Stop: 24539, Start Num: 12 Candidate Starts for Bioscum\_35: (10, 24243), (11, 24252), (Start: 12 @24354 has 19 MA's), (13, 24366), (15, 24387), (17, 24480),

Gene: Cumberbatch\_34 Start: 24259, Stop: 24453, Start Num: 12 Candidate Starts for Cumberbatch\_34: (10, 24145), (11, 24154), (Start: 12 @24259 has 19 MA's), (16, 24310),

Gene: Darolandstone\_33 Start: 25945, Stop: 26148, Start Num: 12 Candidate Starts for Darolandstone\_33: (6, 25672), (10, 25822), (11, 25831), (Start: 12 @25945 has 19 MA's), (14, 25978),

Gene: Eastland\_33 Start: 24239, Stop: 24412, Start Num: 12 Candidate Starts for Eastland\_33: (1, 23804), (2, 23855), (3, 23870), (4, 23891), (5, 23966), (7, 23993), (8, 23999), (10, 24125), (11, 24134), (Start: 12 @24239 has 19 MA's), (17, 24362),

Gene: Eklok\_34 Start: 24254, Stop: 24427, Start Num: 12 Candidate Starts for Eklok\_34: (1, 23819), (2, 23870), (3, 23885), (4, 23906), (5, 23981), (7, 24008), (8, 24014), (10, 24140), (11, 24149), (Start: 12 @24254 has 19 MA's), (17, 24377), Gene: HFrancette\_34 Start: 24896, Stop: 25090, Start Num: 12 Candidate Starts for HFrancette\_34: (10, 24782), (11, 24791), (Start: 12 @24896 has 19 MA's), (16, 24947), Gene: Ididsumtinwong\_35 Start: 24354, Stop: 24539, Start Num: 12 Candidate Starts for Ididsumtinwong\_35: (10, 24243), (11, 24252), (Start: 12 @24354 has 19 MA's), (13, 24366), (15, 24387), (17, 24480), Gene: Ignacio\_33 Start: 24917, Stop: 25090, Start Num: 12 Candidate Starts for Ignacio\_33: (1, 24482), (2, 24533), (3, 24548), (4, 24569), (5, 24644), (7, 24671), (8, 24677), (10, 24803), (11, 24812), (Start: 12 @24917 has 19 MA's), (17, 25040), Gene: Mojorita\_34 Start: 24722, Stop: 24925, Start Num: 12 Candidate Starts for Mojorita\_34: (10, 24605), (11, 24614), (Start: 12 @24722 has 19 MA's), Gene: PapayaSalad\_34 Start: 24663, Stop: 24848, Start Num: 12 Candidate Starts for PapayaSalad\_34: (9, 24444), (10, 24552), (11, 24561), (Start: 12 @24663 has 19 MA's), (15, 24696), (17, 24789), Gene: Picard\_34 Start: 24920, Stop: 25123, Start Num: 12 Candidate Starts for Picard\_34: (10, 24803), (11, 24812), (Start: 12 @24920 has 19 MA's), Gene: Piccadilly\_33 Start: 24238, Stop: 24411, Start Num: 12 Candidate Starts for Piccadilly\_33: (1, 23803), (2, 23854), (3, 23869), (4, 23890), (5, 23965), (7, 23992), (8, 23998), (10, 24124), (11, 24133), (Start: 12 @24238 has 19 MA's), (17, 24361), Gene: Raleigh\_33 Start: 26457, Stop: 26660, Start Num: 12 Candidate Starts for Raleigh\_33: (6, 26184), (10, 26334), (11, 26343), (Start: 12 @26457 has 19 MA's), Gene: SV1\_31 Start: 23654, Stop: 23839, Start Num: 12 Candidate Starts for SV1\_31: (10, 23537), (Start: 12 @23654 has 19 MA's), Gene: SoJo\_33 Start: 26086, Stop: 26277, Start Num: 12 Candidate Starts for SoJo\_33: (10, 25969), (Start: 12 @26086 has 19 MA's), (13, 26095), Gene: ToastyFinz\_31 Start: 25942, Stop: 26136, Start Num: 12 Candidate Starts for ToastyFinz\_31: (Start: 12 @25942 has 19 MA's), (13, 25954), (17, 26068), Gene: Vondra\_32 Start: 24066, Stop: 24260, Start Num: 12

Candidate Starts for Vondra\_32: (10, 23952), (11, 23961), (Start: 12 @24066 has 19 MA's), (16, 24117),